## **Absichtserklärung**

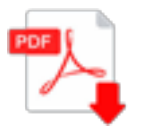

?? die Absichtserklärung kann hier als PDF-Dokument heruntergeladen werden (linke Maustaste)

Hinweis: für die Anzeige der Statuten (PDF-Dokument) in diesem Fenster, muss in Ihrem Browser das Add-On "Adobe PDF Reader" aktiviert sein.